# СУБД в архитектуре «клиент-сервер»

File Server Remote Data Access Database Server Application Server

## СУБД в архитектуре «клиент-сервер»

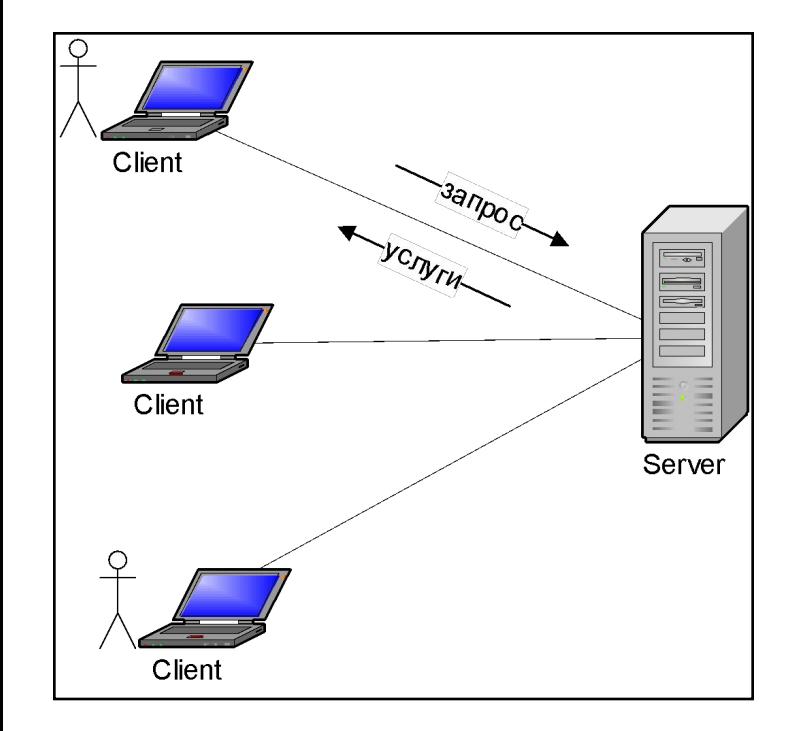

### **Группы функций программной системы:**

■ Функции отображения и ввода данных

#### **Уровень представления, Presentation Layer, PrezLayer**

Прикладные функции – логика предметной области **Уровень бизнес- логики, Business Layer, BizLayer**

■ Функции доступа к базам данных

**Уровень данных, Database Layer, DataLayer**

# Модель «Файловый сервер» (File Server)

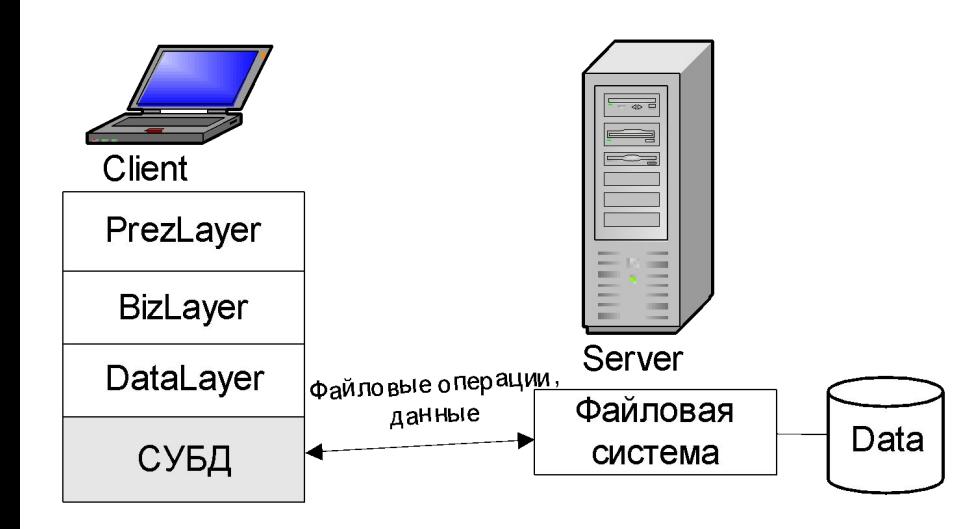

### **Достоинства:**

Использование единых ресурсов сервера (больших НМД)

### **Недостатки:**

Низкая защищенность (уровень файловой системы)

## Модель удаленного доступа к данным (Remote Data Access)

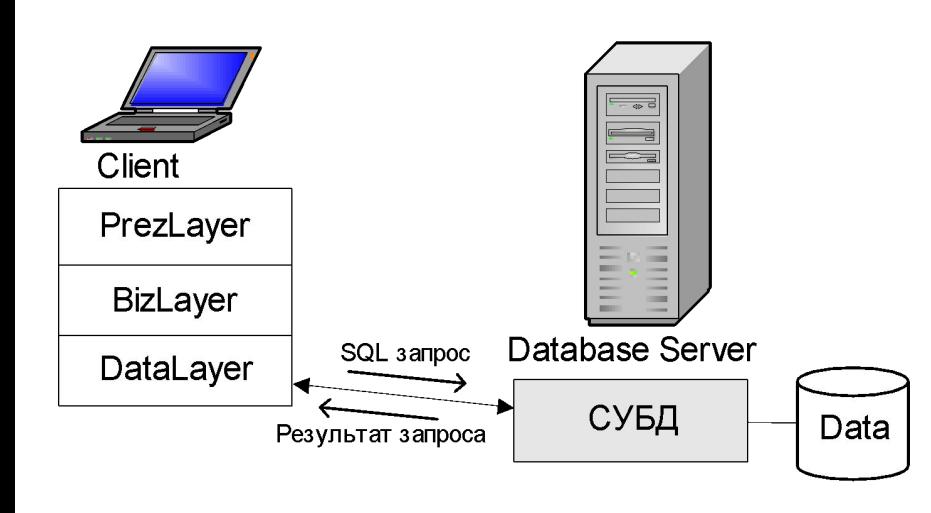

### **Достоинства:**

- Повышенная защищенность данных
- Возможность управления транзакциями

### **Недостатки:**

- Высокий сетевой трафик
- Сложность координации многопользовательских приложений

# Модель сервера баз данных (Database Server)

### **Основные черты:**

- БД соответствует предметной области (концептуальная модель)
- $\blacksquare$  БД активна реагирует на изменения данных
- Имеет средства ограничения доступа к данным
- Имеет средства восстановления данных

Основа – хранимые процедуры и триггеры

# Модель сервера баз данных (Database Server)

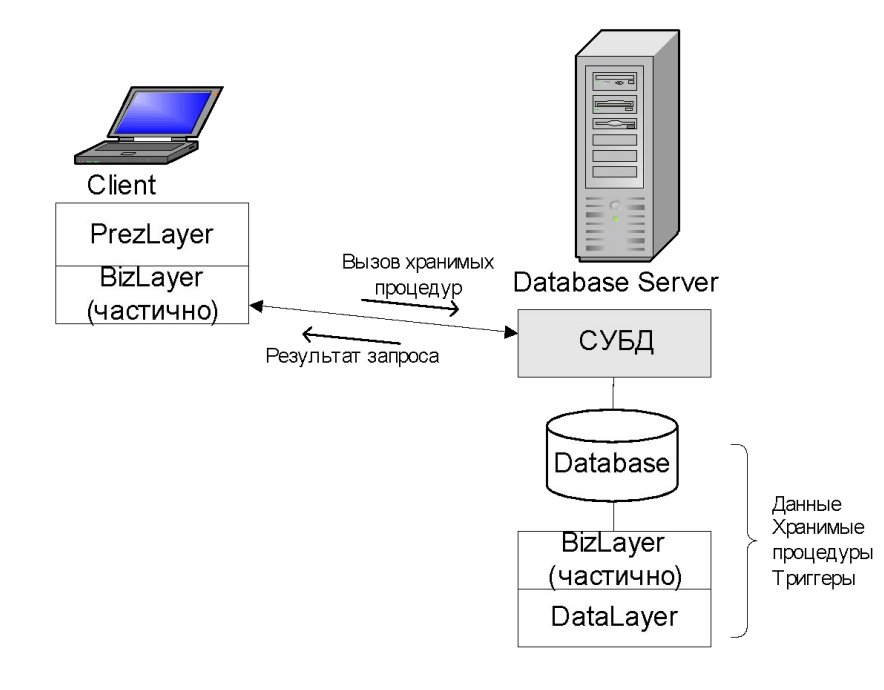

#### **Достоинства:**

- Уменьшение сетевой нагрузки
- Уменьшение дублирования кода

#### **Недостатки:**

- Высокая загрузка сервера (BL, DL, СУБД)
- Сложность разработки, если бизнес-логика частично реализуется на клиенте

Трехуровневая архитектура «клиент-сервер»

- Клиент уровень представления
- Бизнес логика на отдельном сервере
- СУБД на отдельном сервере

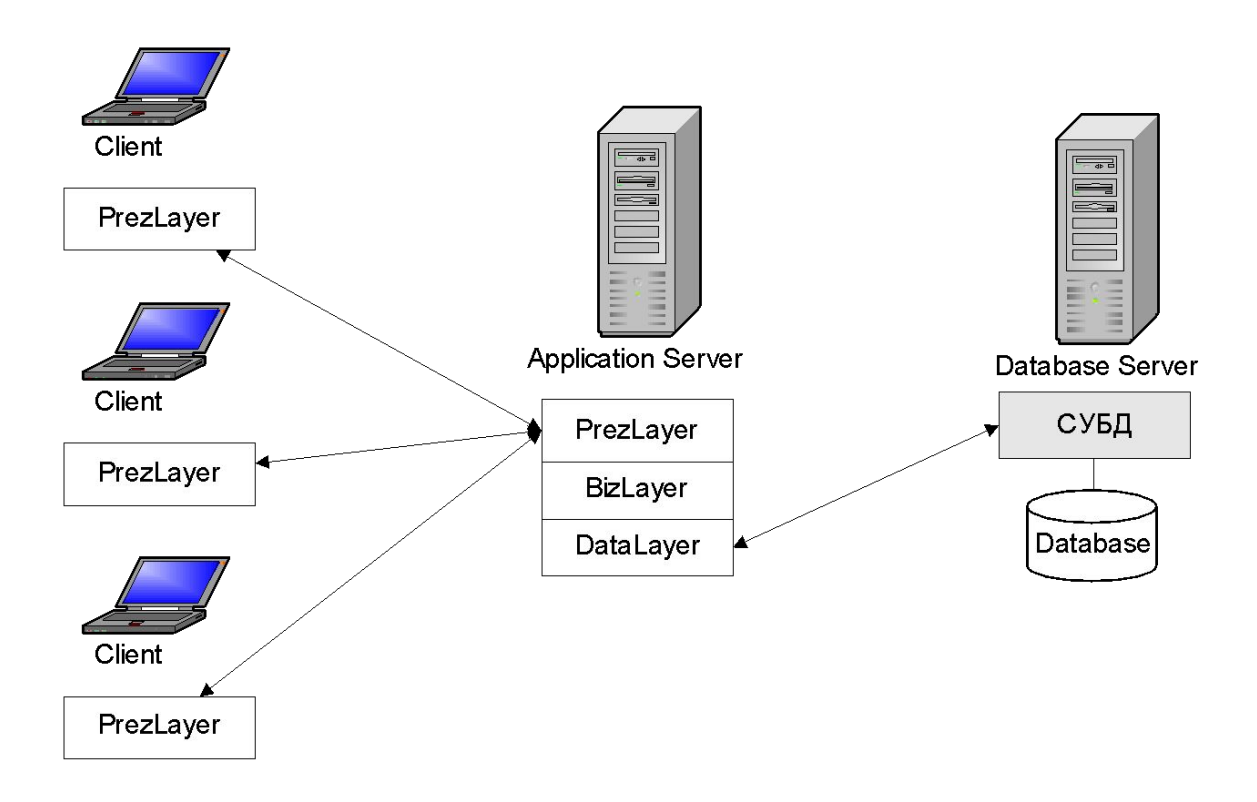

### **Достоинства:**

- «Тонкий клиент» менее дорогая аппаратура
- Централизация бизнес-логики централизация сопровождения (поддержка, замена оборудования, администрирование)
- Модульность простая модификация и замена ПО
- Возможность равномерного распределения нагрузки

### **Недостатки:**

Сложность реализации

### Web-приложение

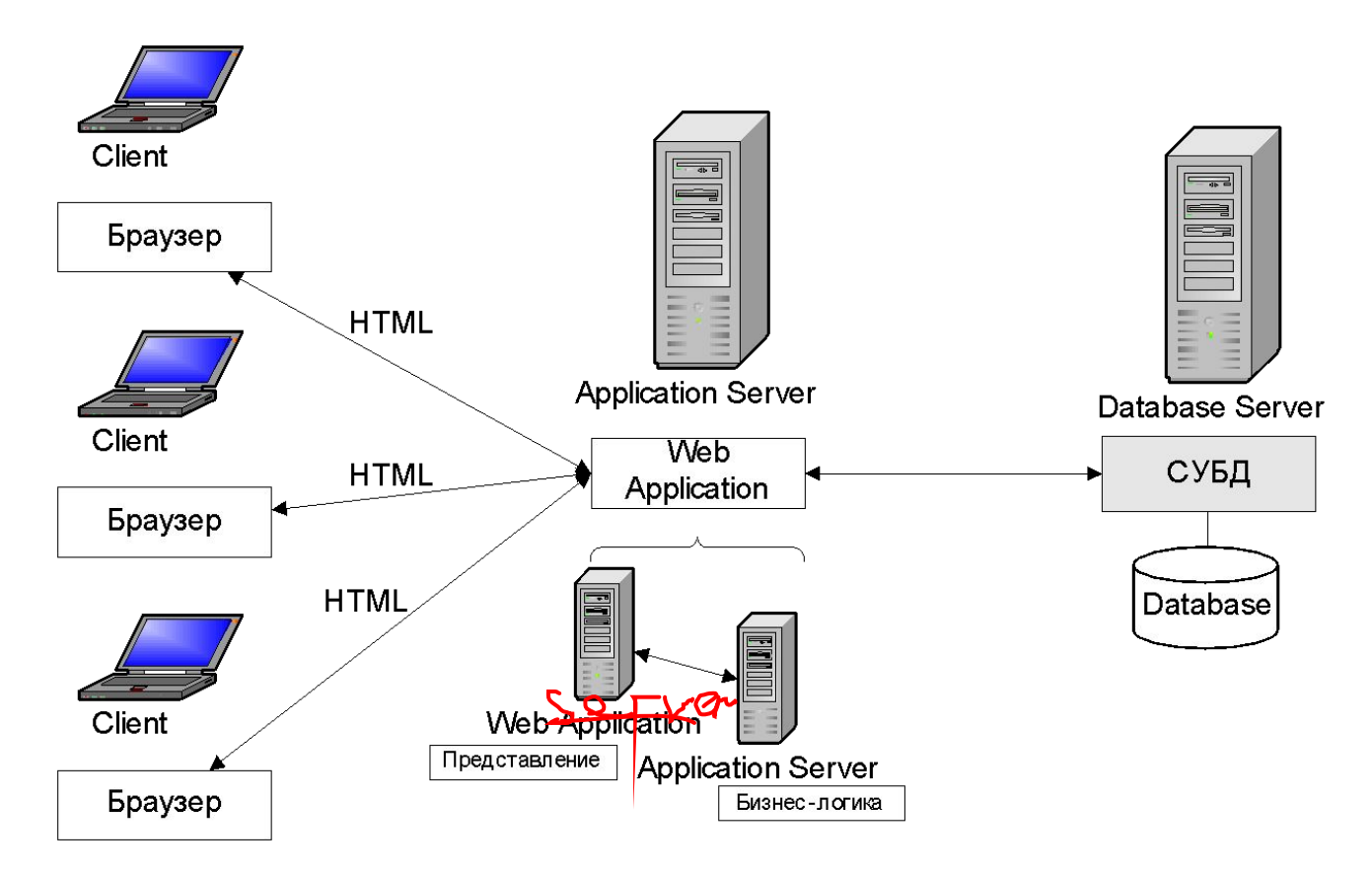

#### **Достоинства:**

- Простота реализации HTML
- Независимость браузеров от платформы
- Высокий уровень стандартизации уровня представления (HTML)
- Масштабируемость доступ с произвольного клиента, нет необходимости разворачивать на клиенте сложное ПО

#### **Недостатки:**

- Низкая надежность из-за ненадежности глобальной сети
- Слабая защищенность данных, передаваемых между клиентом и сервером приложения
- Отсутствие контроля масштабируемости (неожиданно высокая нагрузка на сервер)
- Ограниченная функциональность HTML

### Знакомство с DLL **DLL** – динамически связываемая библиотека

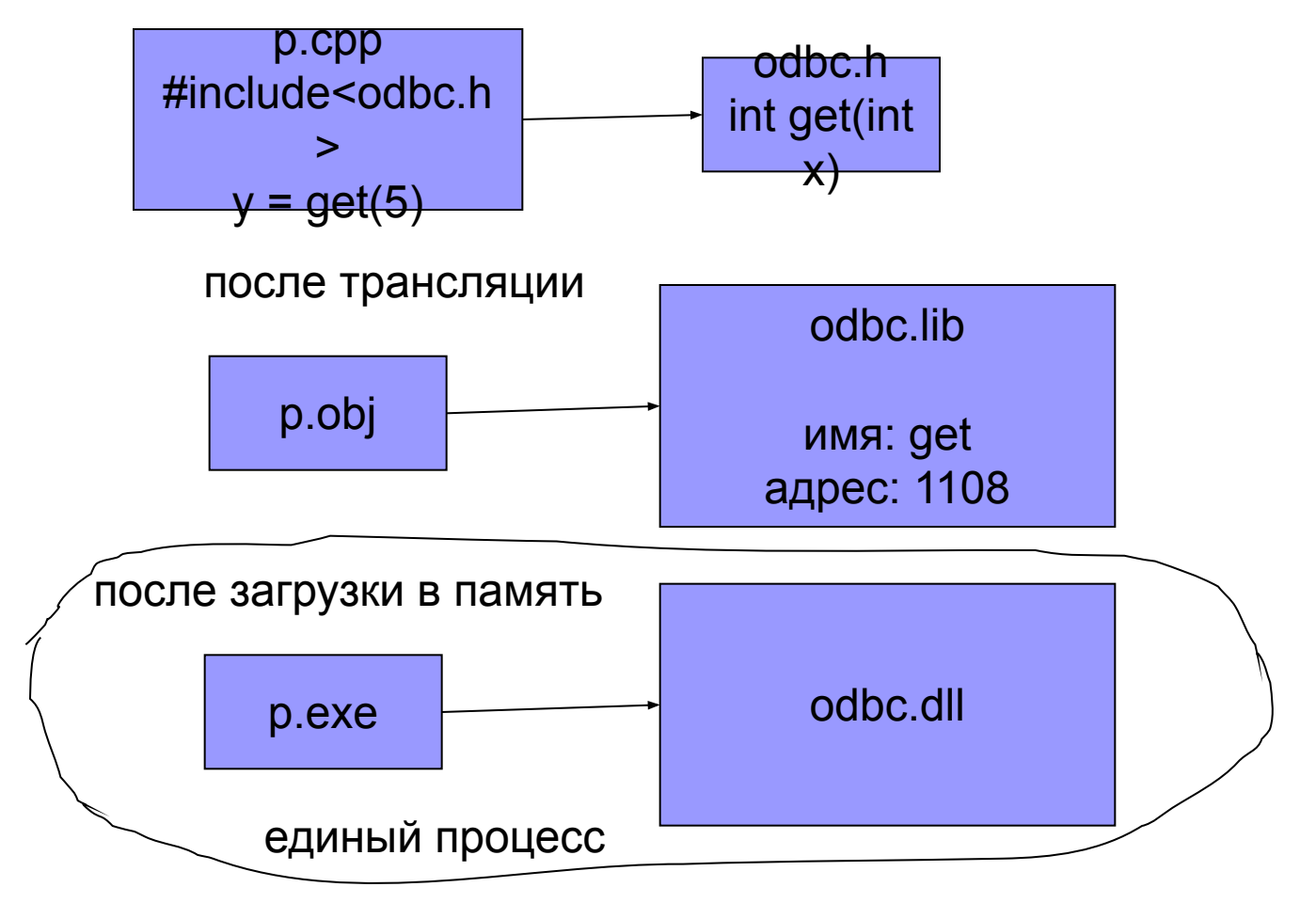

ODBC – Open Database Connectivity открытая система связи с базами данных

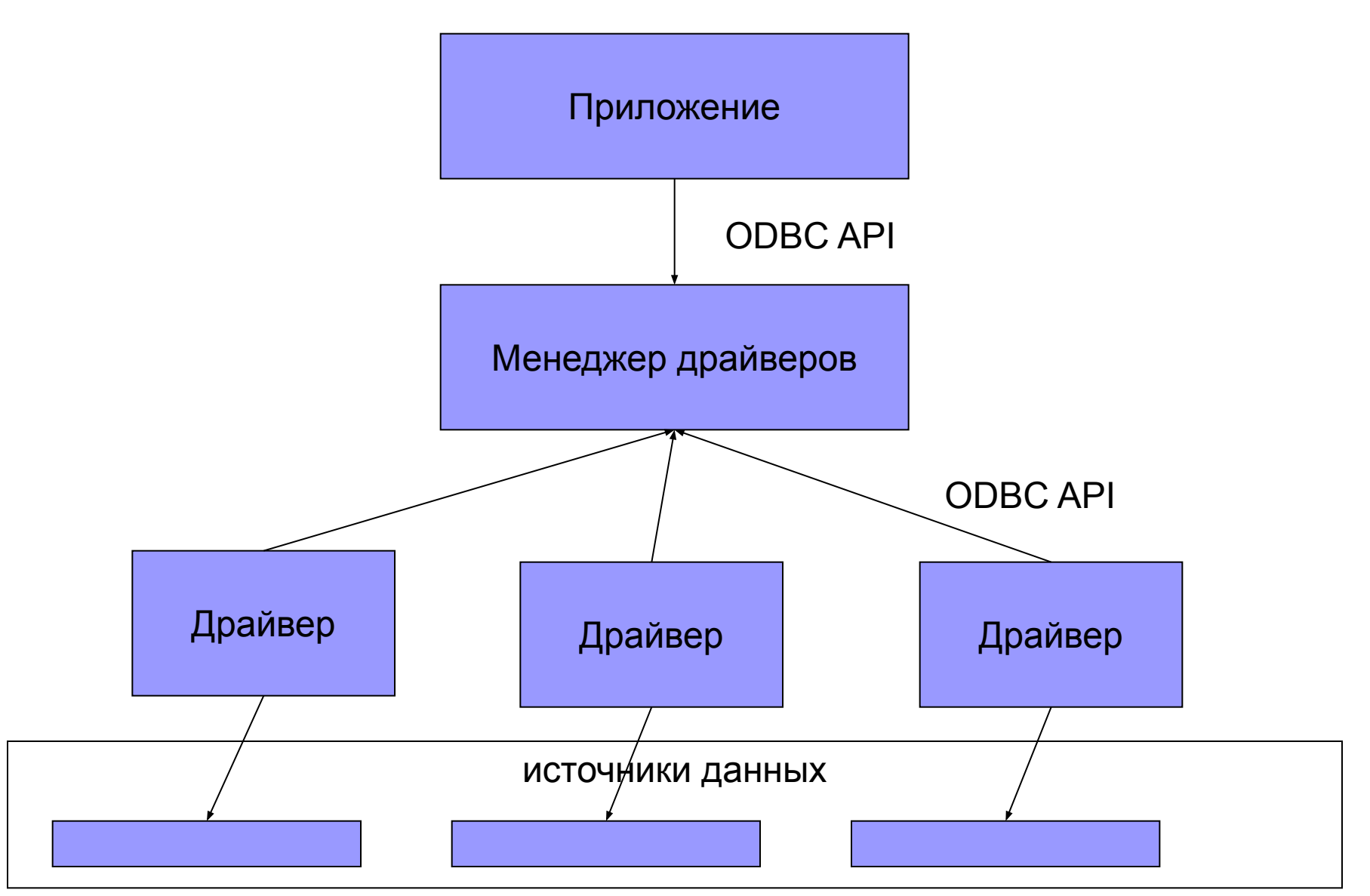

#### **Задачи, выполняемые приложением:**

- выбор источника данных
- предоставление SQL операторов на выполнение
- получение результата
- обработка ошибок
- запрос на выполнение фиксации или отката транзакции
- отсоединение от источника данных

#### **Задачи, выполняемые Менеджером драйверов:**

- предоставляет стандартный интерфейс
- вызывает функции драйвера по указателю
- поддерживает список источников данных
- подгружает и выгружает не нужные драйверы
- проверяет часть ошибок

#### **Задачи, выполняемые Драйвером драйверов:**

- подсоединяется к источнику данных
- выявляет ошибки
- преобразует SQL операторы в запросы, специфические для источника данных
- передает данные и выполняет преобразование типов

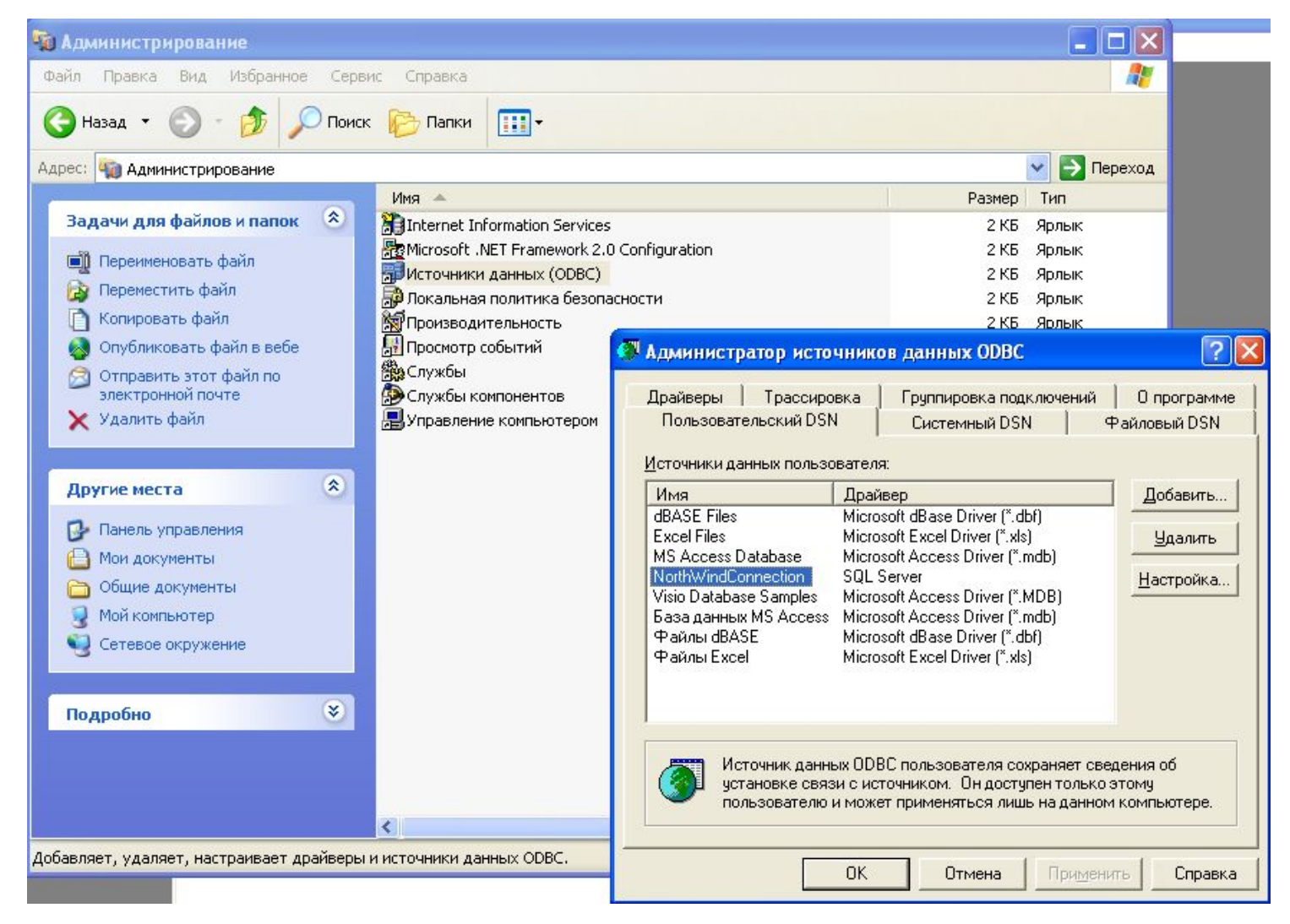

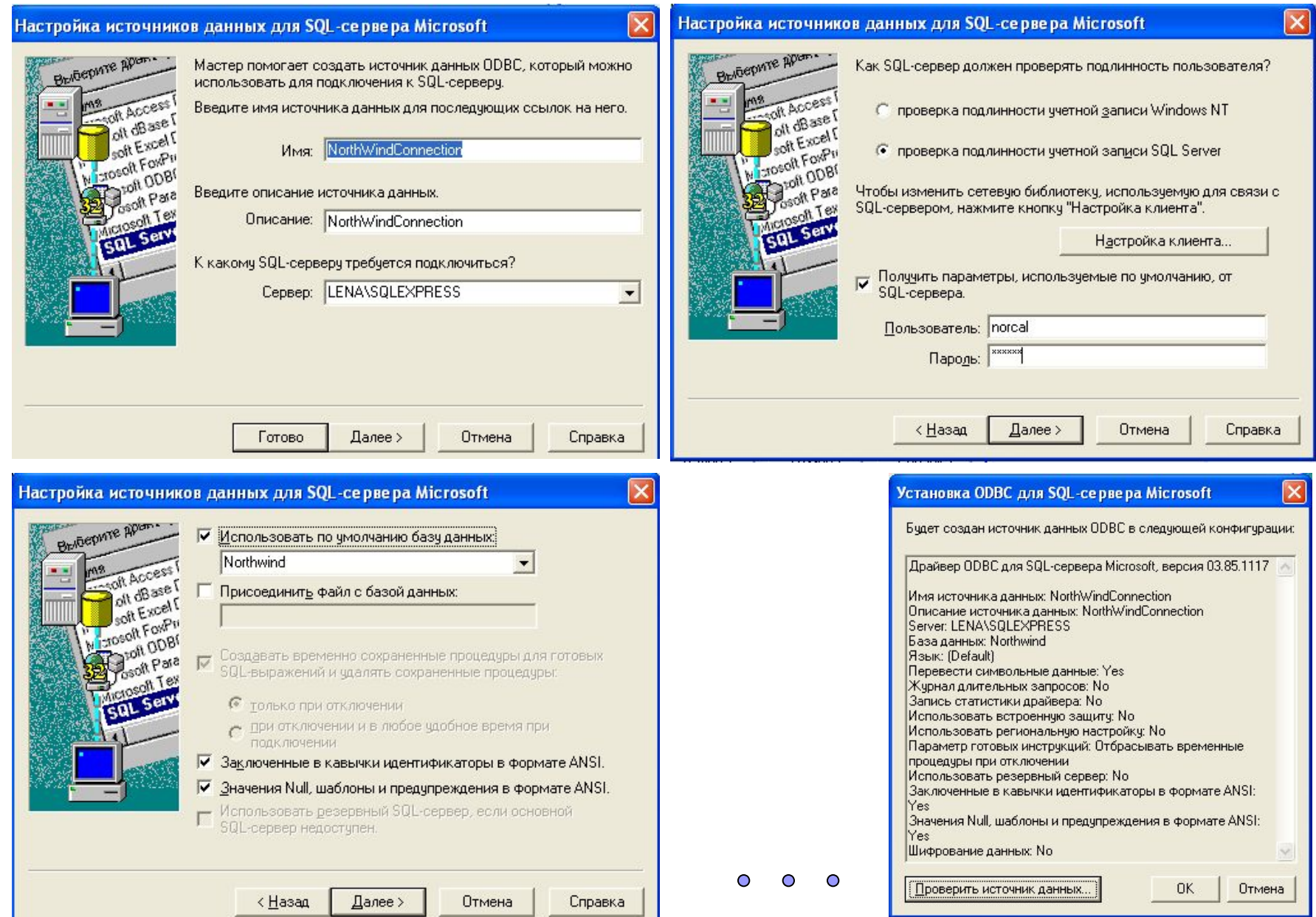

#### Дескрипторы и объекты

#### Приложение ODBC.DLL

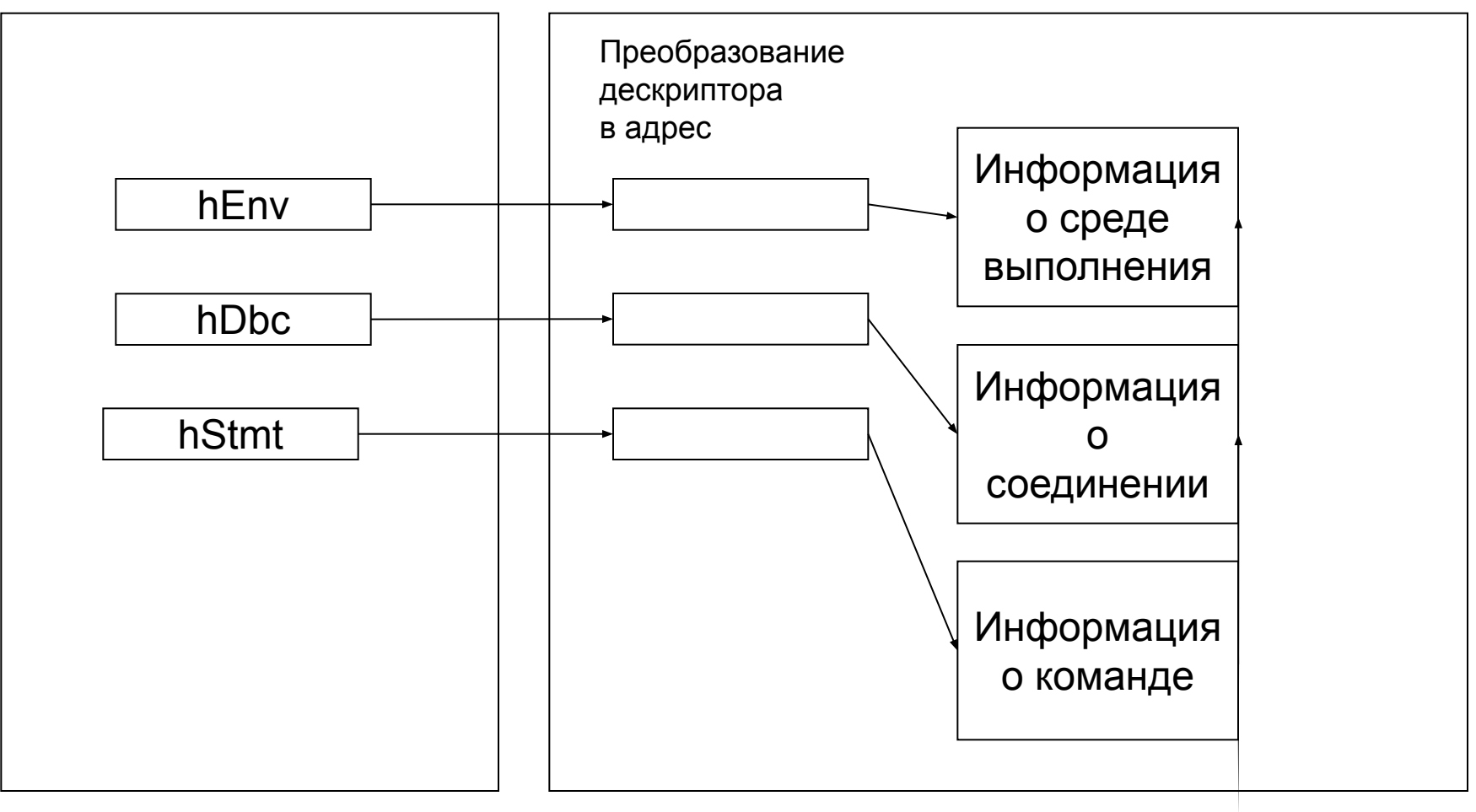

1. Соединение с СУБД SQLAllocEnv(&hEnv) SQLAllocConnect(hEnv, &hDbc) SQLDriverConnect(hDbc, …) SQLAllocStmt(hDbc, &hstmt)

2. Выполнение запроса SQLExecDirect(hstmt, command, …) SQL запрос к СУБД

3. Получить результат запроса SQLBindCol(hstmt, 1, …) привязка колонок к переменным SQLFetch(hstmt) перемещение курсора

> 4. Отсоединение от СУБД SQLDisconnect(hDbc) SQLFreeConnect(hDbc) SQLFreeEnv(hEnv)

#include "stdafx.h" #include<iostream>

#undef UNICODE #include <windows.h> #include <odbcinst.h> #include <sql.h> #include <sqlext.h> #include <ctype.h> #include <string> #include <iostream>

using namespace std;

```
SQLCHAR connectionStringDSN[256] = "DSN=NorthWindConnection;UID=norcal; 
PWD=norcal;";
SQLCHAR connectionStringDriver[256] = 
  "DRIVER={SQL Server};SERVER=LENA\\SQLEXPRESS;"
  "UID=norcal;PWD=norcal;DATABASE=Northwind;";
```

```
void errorMessage(const char* s)
\{cout << "*** Error *** " << s << endl:
}
void Message(const char* s)
\mathcal{L}\cot \lt \lt s \lt \text{end}:
}
```
{

```
void DoSelect(SQLCHAR connectionString[256])
     HENV hEnv; 
     HDBC hDbc;
     HSTMT hStmt = SQL_NULL_HSTMT;
     RETCODE rc;
      SQLSMALLINT cbOutConStr = 0;
     // Получить соединение с СУБД
      SQLCHAR outConnectionString[256];
      SQLAllocEnv(&hEnv);
      SQLAllocConnect(hEnv, &hDbc);
      rc = SQLDriverConnect(hDbc, NULL,
           connectionString, SQL_NTS,
           outConnectionString, sizeof(outConnectionString),
           &cbOutConStr, SQL_DRIVER_COMPLETE); 
           //SQL_DRIVER_NOPROMPT SQL_DRIVER_COMPLETE
      if(!(rc == SQL SUCCESS) & 8 & !(rc == SQL SUCCESS WITH INFO)){
           errorMessage("Error SQLDriverConnect");
           return;
      }
```
SQLHSTMT hstmt; rc = SQLAllocStmt(hDbc, &hstmt); SQLCHAR command[256] = "SELECT EmployeeId, Address FROM Employees"; rc = SQLExecDirect(hstmt, command, SQL\_NTS);

SQLINTEGER EmployeeId; SQLCHAR Address[60]; SQLINTEGER cbEmployeeId, cbAddress;

```
if (rc == SQL_SUCCESS || rc == SQL_SUCCESS_WITH_INFO) {
      SQLBindCol(hstmt, 1, SQL_C_ULONG, &EmployeeId, 0, &cbEmployeeId);
      SQLBindCol(hstmt, 2, SQL_C_CHAR, Address, 60, &cbAddress);
      while (TRUE) {
            rc = SQLFetch(hstmt);
            if (rc == SQL ERROR)
            {
                  errorMessage("Error in the fetch");
            }
            if (rc == SQL SUCCESS || rc == SQL SUCCESS WITH INFO)
            {
                  cout << EmployeeId << " " << Address << endl;
            } else {
                  break;
            }
      }
      SQLDisconnect(hDbc);
      SQLFreeConnect(hDbc);
      SQLFreeEnv(hEnv);
}
else
      errorMessage("Exec SQL error");
```
}

void ListDSN()

{

}

```
const short SQL_MAX_DSN_LENGTH_ = SQL_MAX_DSN_LENGTH;
UCHAR szDSN[SQL_MAX_DSN_LENGTH+1];
UCHAR szDescription[256];
short wDSNLen;
SQLSMALLINT wDesLen;
int retCode;
SQLHENV hEnv = NULL;
string DSNName;
string resultString;
string Descr;
SQLAllocEnv(&hEnv);
retCode = SQLDataSources(hEnv, SQL_FETCH_FIRST, szDSN, SQL_MAX_DSN_LENGTH_+1, 
     &wDSNLen, szDescription, 256, &wDesLen);
while(retCode == SQL_SUCCESS || retCode == SQL_SUCCESS_WITH_INFO)
{
     DSNName = (string)((char *) szDSN);
     Descr = (string)((char *) szDescription);
     resultString += DSNName;
     resultString += "\n";
     retCode = SQLDataSources(hEnv, SQL_FETCH_NEXT, szDSN,SQL_MAX_DSN_LENGTH_+1, 
           &wDSNLen, szDescription, 256, &wDesLen);
}
```

```
SQLFreeEnv(hEnv);
Message(resultString.c_str());
```
void ShowMenu()

```
{
      int choice = 0;
       bool done = false;
      do
       {
             cout << "\n*** MENU ***" << endl;
             cout << "0 - exit" << endl;
             cout << "1 - list all DNS" << endl;
             cout << "2 - select (using DNS)" << endl;
             cout << "3 - select (using driver directly)" << endl;
             cout << "Choice : ";
             cin >> choice;
             switch(choice)
              {
             default : done = true; break;
             case 1 : ListDSN(); break;
             case 2 : DoSelect(connectionStringDSN); break;
             case 3 : DoSelect(connectionStringDriver); break;
              }
      }while(!done);
}
int main(int count, char* cparams[])
{
      ShowMenu();
      return 0;
}
```